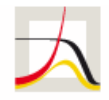

**English** | Deutsch | RSS | Sitemap

MAX-PLANCK-INSTITUT MAX PLANCK INSTITUTE FÜR DEMOGRAFISCHE FOR DEMOGRAPHIC

FORSCHUNG RESEARCH

Institute Projects & Publications Laboratories Education & Career News & Press

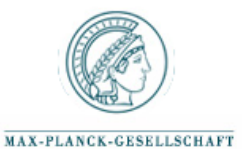

» Start » Projects & Publications » Publications » MPIDR Technical Reports » Age-decomposition of a difference between two populations for any

life-table quantity in Excel

**PROJECTS & PUBLICATIONS**

Projects

**Publications**

Demographic Research (Online Journal) Online Databases Workshops

**INFORMATION FOR**

Scientists Job Applicants Public & Policy Makers Alumni Guests Journalists

## **DIRECT LINKS**

Online Databases MPIDR Working Papers Demographic Research (Online Journal) Partnerships

**MPIDR TECHNICAL REPORT**

## Age-decomposition of a difference between two populations for any life-table quantity in Excel

Shkolnikov, V. M., Andreev, E. M.

MPIDR Technical Report TR-2010-002, 4 pages (May 2010). Rostock, Max Planck Institute for Demographic Research

DOWNLOAD/WEBLINKS Files Report as PDF

## **Abstract**

We provide a simple VBA/Excel program that decomposes by age a difference between two values of a life-table based quantity. For example, one might want to know what are contributions of different ages into the total difference between two populations in: values of life expectancy at birth or of temporary life expectancy between exact ages 20 and 65 or of standard deviation of ages at death over age 10 and older ages or of survival from age 0 to age 15 or of any other life-table-based measure. The program uses the general algorithm of stepwise replacement for estimating the age-components.

## **Socialize**

Facebook Twitter Google+ Xing

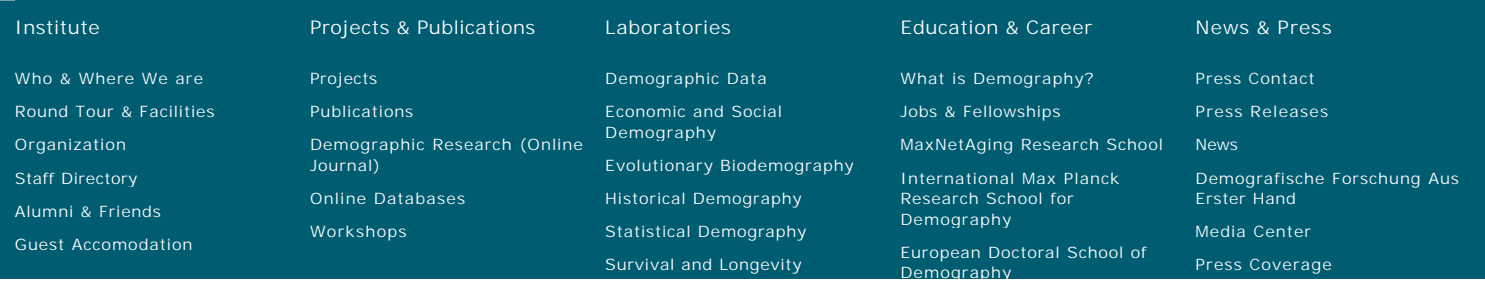